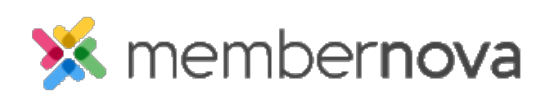

[Help Articles](https://www.membernovasupport.com/kb) > [Administrator Help](https://www.membernovasupport.com/kb/administrator-help) > [Documents](https://www.membernovasupport.com/kb/documents) > [How to view the documents library](https://www.membernovasupport.com/kb/articles/documents-overview)

How to view the documents library

Michael C. - 2023-02-02 - [Documents](https://www.membernovasupport.com/kb/documents)

You can store documents that can be shared and linked on your website, newsletters or made available to members directly from the Documents library. When uploaded, a document can be set as either **Public** or **Private**.

- **Public Documents** are available and can be accessed by any visitor to your website, provided they have been given a link to the document.
- **Private Documents** require the member to first login to the Members Area before they can view it.

Note

The maximum file size of a document is 15 MB.

## **How to Find the Documents Library**

- 1. In the **Member Area**, click **Home**.
- 2. Click **Documents**.
- 3. You are now in the Documents library. Click on the following links to learn how to:
	- [Create a folder in Documents](https://www.membernovasupport.com/kb/articles/creating-a-folder-in-documents)
	- [Upload documents](https://www.membernovasupport.com/kb/articles/how-do-i-upload-documents)
	- [Download all documents](https://new.membernovasupport.com/kb/articles/download-all-documents)
	- [Edit a document](https://www.membernovasupport.com/kb/articles/edit-a-document)
	- o [Get a Document's address/URL](https://www.membernovasupport.com/kb/articles/get-a-document-s-address-url)
	- [Delete a document](https://www.membernovasupport.com/kb/articles/deleting-a-document)

## Related Content

- [How to edit the menu](https://www.membernovasupport.com/kb/articles/how-do-i-edit-the-menu)
- [How to download all documents](https://www.membernovasupport.com/kb/articles/download-all-documents)
- [How to create a documents folder](https://www.membernovasupport.com/kb/articles/creating-a-folder-in-documents)
- [How to edit a document](https://www.membernovasupport.com/kb/articles/edit-a-document)
- [How to get a document's URL or website address](https://www.membernovasupport.com/kb/articles/get-a-document-s-address-url)
- [How to delete a document](https://www.membernovasupport.com/kb/articles/deleting-a-document)
- [How to upload documents](https://www.membernovasupport.com/kb/articles/how-do-i-upload-documents)